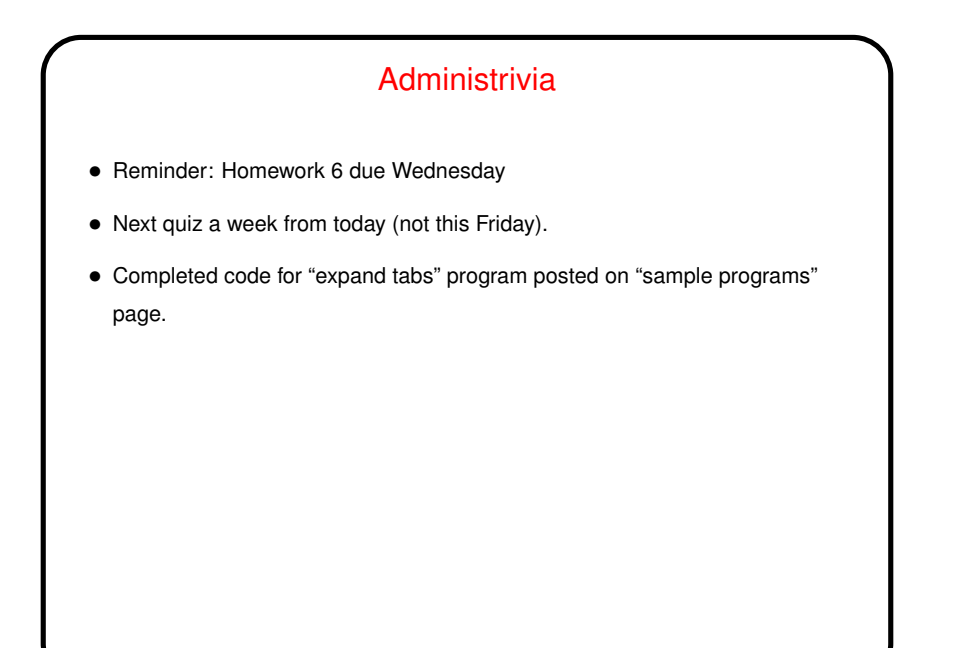

**Slide 1**

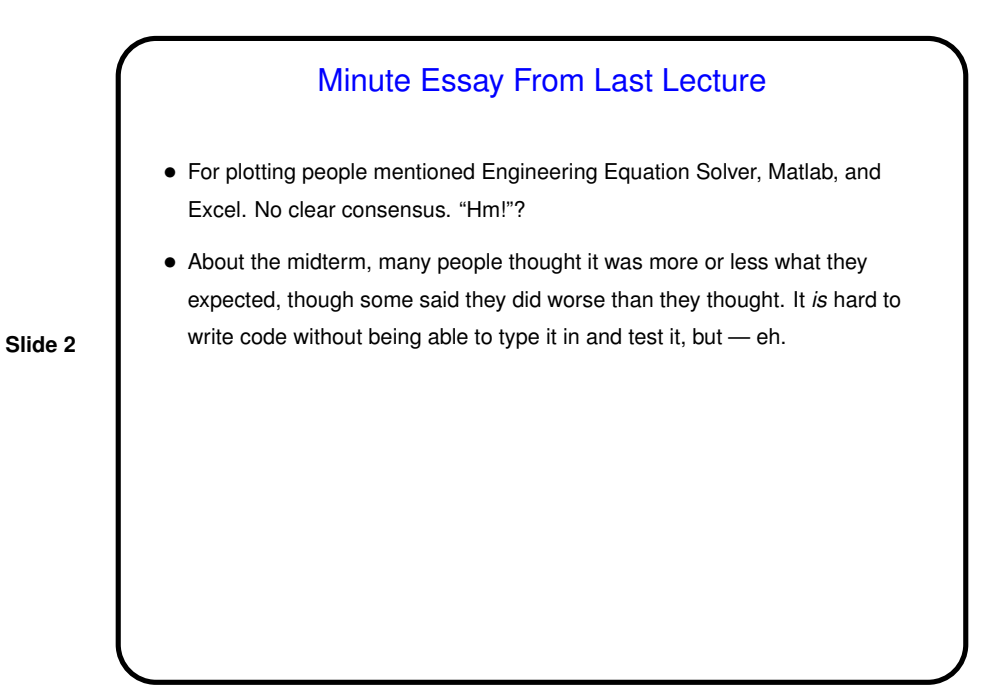

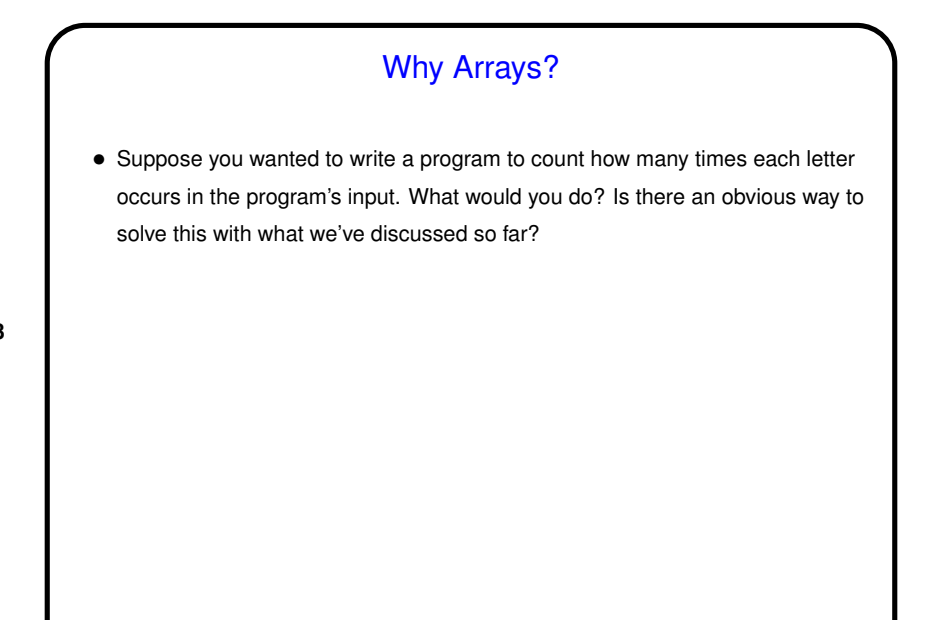

**Slide 3**

**Slide 4**

## Why Arrays?, Continued • You could have a variable for how many A's, one for how many B's, etc., and a huge switch construct. But how ugly ... • What seems to be needed is something similar to subscripted variables in math — an *array*. • Other uses abound — e.g., if working with large amounts of input, sometimes you can process elements as you read them (e.g., our program to compute an integer sum), but sometimes it's necessary or at least convenient to have them all in memory at once.

## Arrays

- Previously we've talked about how to reserve space for a single number/character and give it a name.
- Arrays extend that by allowing you to reserve space for many elements of the same type (int, float, etc.) and give a common name to all. You can then reference an individual element via its *index* (similar to subscripts in math).

**Slide 5**

**Slide 6**

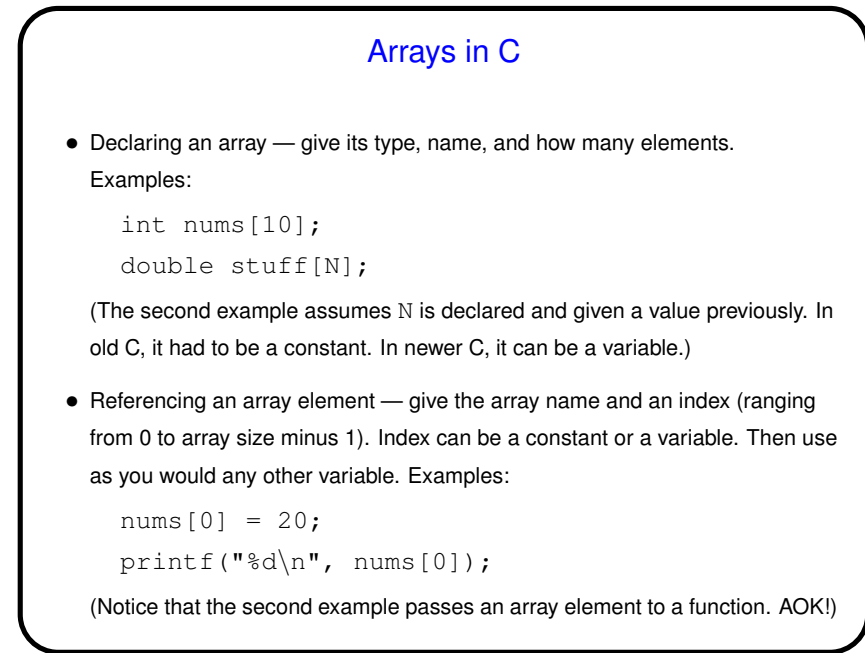

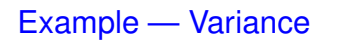

- As an example of a calculation where it's necessary (or at least convenient) to have all input values in memory at once, consider computing *variance* of inputs, where variance of  $a_0 \cdots a_{n-1}$  is defined as the average of  $(a_i - avg)^2$  (avg is the average of the  $a_i$ 's).
- **Slide 7**
- Unless we can be clever somehow, we can't start computing this sum until we have the average, and computing that requires us to read all the inputs, but then we need to read them again, which might not be possible, so store them . . .

## Arrays in C, Continued

- We said if you declare an array to be of size  $n$  you can reference elements with indices 0 through  $n-1$ . What happens if you reference element -1?  $n$ ? 2n?
- **Slide 8**
- Well, the compiler won't complain. (How would it know to?) And at runtime, the computer will happily compute a memory address based on the starting point of the array and the index. If the index is "in range", all is well. If it's not (i.e., it's "out of bounds) . . .

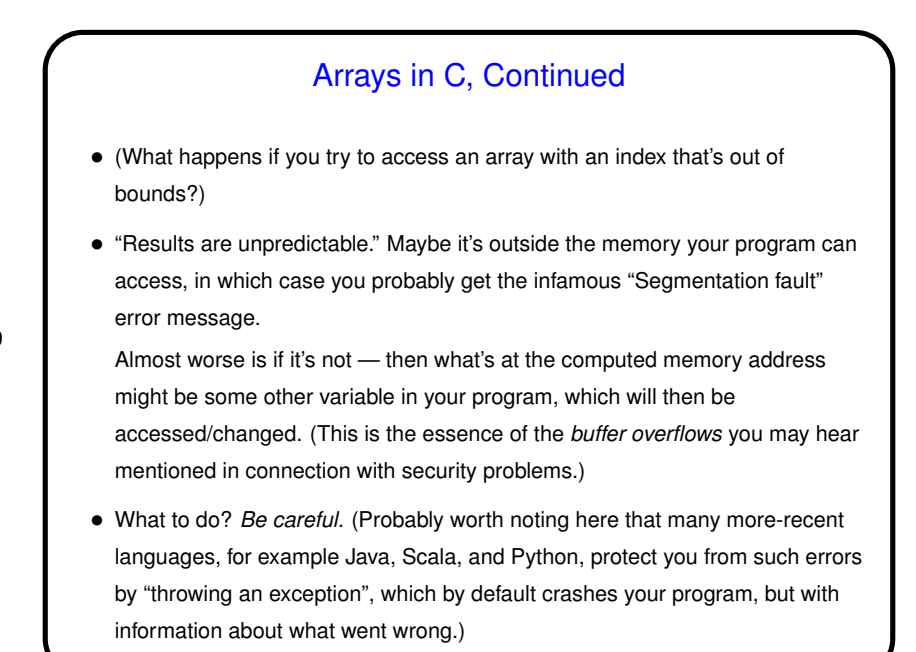

**Slide 9**

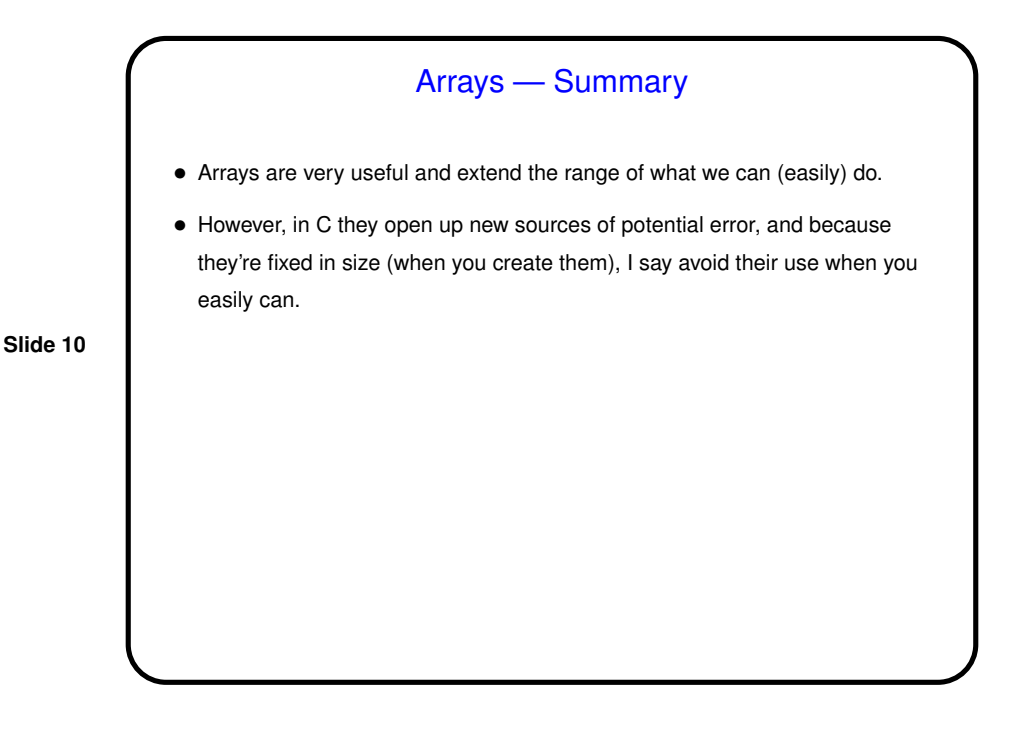

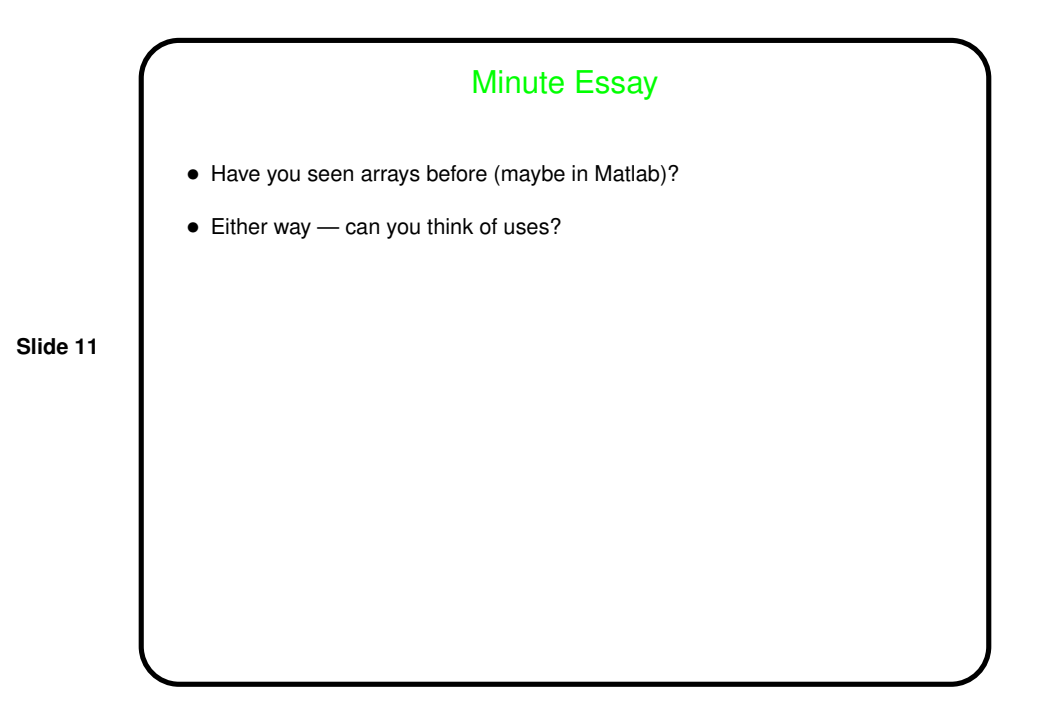